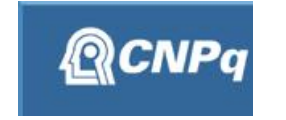

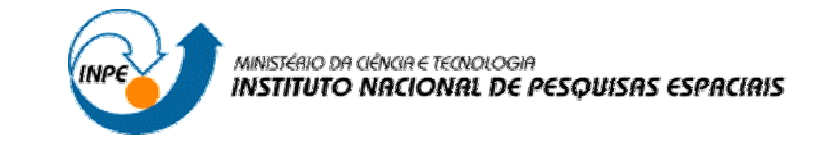

## **BANCO DE DADOS GEOGRÁFICOS DO MAPA DAS DESIGUALDADES SOCIOESPACIAIS DO RN COM DESTAQUE A REGIÃO METROPOLITANA DO NATAL**

# RELATÓRIO FINAL DE PROJETO DE INICIAÇÃO CIENTÍFICA (PIBIC/CNPq/INPE)

## Alan Wescley Barbalho Fonseca (UFRN, Bolsista PIBIC/CNPq) E-mail: alanwescleyb@hotmail.com

## Miguel Dragomir Zanic Cuellar (CEP/CRN/INPE, Orientador) E-mail: miguel@crn.inpe.br

## COLABORADORES

Dr. Sérgio Antonio da Silva Almeida (CRN/INPE) Rosana Silva de França (CRN/INPE)

Junho de 2008

[Easy PDF Creator is professional software to create PDF. If you wish to remove this line, buy it now.](http://www.pdfdesk.com)

### SUMÁRIO

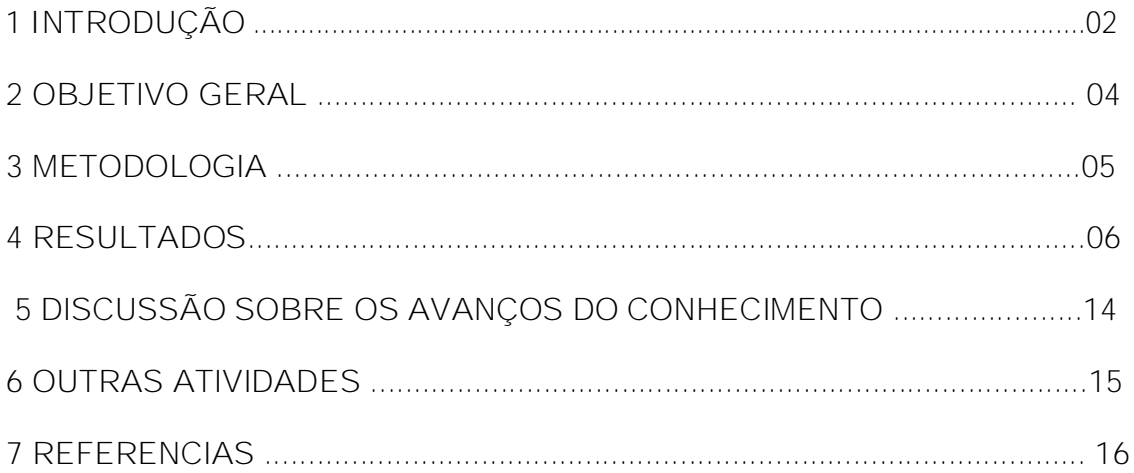

#### **1 INTRODUÇÃO**

O trabalho realizado tem por objetivo a construção de um banco de dados geográfico georreferenciado das desigualdades sócio-espaciais do Estado do Rio Grande do Norte com destaque a região metropolitana do Natal, dando suporte técnicoanalítico para a formulação de estratégias necessárias a implementação de Políticas Públicas que contribuam para a redução das desigualdades sócio-espaciais no estado. Isso porque a reflexão sobre os problemas sócio-espaciais cada vez mais precisam de instrumentos metodológicos capazes de dar suporte técnico e viabilidade para melhor localizar e analisar as problemáticas evidenciadas no Estado.

Para nos auxiliar na compreensão a cerca das desigualdades sócio-espaciais é necessário entender que essas desigualdades fazem parte da atual tendência provocada pelas transformações sociais e econômicas provocadas pela reestruturação produtiva que encontra-se em evidencia. Esse contexto produz novas configurações urbanas, além de um novo sistema mundializado.

Essa nova ordem presente em todo planeta, tem se caracterizado, principalmente, pela intensa produção de desigualdades sócio-espaciais, tal realidade se constituí tanto como produto quanto como condição de uma sociedade capitalista, que busca cada vez mais lucros e, com isso beneficia alguns poucos em detrimento da maioria da sociedade.

Quando trazemos essa discussão para o território potiguar percebemos que a realidade apresenta características semelhantes as que relatamos anteriormente, pois o estado apresenta-se como loco de uma marcante desigualdade sócio-espacial, que é evidenciada por meio vários problemas de caráter social, como por exemplo: problemas com habitação, equipamentos hospitalares precários, insipiente quantidade de equipamentos destinados ao lazer, analfabetismo, além da falta de postos de trabalho, esses elementos contribuem bastante para colocar a sociedade abastarda em condição extremamente delicada. Criando assim, o quadro de concentração intensa de pobreza e uma conseqüente vulnerabilidade social representada pela desigualdade sócio-espacial presente de forma marcante em toda extensão do território norte-riograndense.

Especialmente a Região Metropolitana do Natal (RMN) apresenta algumas características que expressa esse eminente quadro de desigualdades sócio-espaciais.

A RMN foi institucionalizada por meio de um decreto estadual no ano de 1997, quando era composta por apenas seis municípios, a saber: Natal, Parnamirim, Ceará Mirim, Extremoz, Macaíba e São Gonçalo do Amarante. E posteriormente foram acrescentados a RMN os municípios de São José de Mipibu, Nísia Floresta e por ultimo Monte Alegre, totalizando nove municípios.

Essa integração que resultou na criação da RMN ocorre devido a proximidade dos municípios com um grande centro urbano, que é Natal que detém uma grande concentração econômica e de prestação de serviços, isso provoca a atração da população para áreas em torno do pólo metropolitano. Essa grande concentração populacional aliada aos impactos da reestruturação produtiva contribuí para a contundente presença de desigualdades sócio-espaciais.

Diante desse quadro de referência, observamos que as desigualdades sócioespaciais passam a fazer parte de amplos debates entre os estudiosos, e inclusive tem recebido grande destaque perante os governantes que voltam suas atenções para criação de políticas públicas com o objetivo de diminuir as disparidades sociais presente em todo o país, especificamente, no Rio Grande do Norte. Porém, notamos que os objetivos dessas políticas não estão sendo alcançados de forma plena, pois ainda é notório que as desigualdades sociais estão presentes de forma marcante na sociedade e se expressa ao longo do espaço.

Então, com a finalidade de compreender melhor o quadro apresentado pelas desigualdades sócio-espaciais no estado do Rio Grande do Norte, especialmente, na Região Metropolitana do Natal construímos um Sistema de Informações Geográficas (SIG) com base nos bancos de dados adquiridos junto ao IBGE (Censo Demográfico de 1991 e 2000), a PNUD/IPEA (Atlas do Desenvolvimento Humano no Brasil) e o Instituto de Desenvolvimento Econômico e Meio Ambiente – IDEMA. Todos esses dados foram trabalhados por meio dos softwares SPRING, TERRAVIEW/TERRAWEB, que foram desenvolvidos pela Divisão de Processamento de Imagens (DPI-INPE), para que posteriormente eles fossem disponibilizados para interessados via o WebSite do Grupo de Geoprocessamento do CRN/INPE de Natal.

#### **2 OBJETIVO GERAL**

O trabalho proposto tem como objetivo principal a construção de um banco de dados geográficos das Desigualdades sócio-espaciais no Rio Grande do Norte, com destaque para a Região Metropolitana de Natal (RMN), com a finalidade de investigar os impactos da reestruturação produtiva sobre as dimensões estadual, além de estudar a organização social e espacial da RMN tomando por base os dados censitários de 1991 e 2000, sendo que a pesquisa utilizou inicialmente os dados do censo de 2000. Esse trabalho está inserido no quadro de estudos sobre as mudanças em curso nas cidades brasileiras. Sendo assim, almejamos estudar as desigualdades sócio-espaciais sobre os ângulos da organização interna da dinâmica metropolitana e das diferenciações sócio-espaciais, tendo como principal finalidade conceder subsídios para políticas públicas, além de orientá-las e monitora-las. Caracterizando-se como pesquisa aplicada, servindo de suporte cientifico e técnico para ações voltadas ao atendimento de demandas efetivas ou potenciais

#### **2.1 Objetivos específicos**

- ü Elaborar mapas temáticos de variáveis ambientais, tais como: solo, relevo, vegetação, geologia, recursos hídricos, etc;
- ü Construir um banco de dados por limites municipais e por limites de AEDs contendo as seguintes variáveis de dados censitários: demografia, mobilidade, habitação, saúde, renda, trabalho e educação;
- ü Disponibilizar mapas temáticos por limites municipais e por limites de AEDs no website: <http://nctn.crn2.inpe.br>

#### **3 METODOLOGIA**

Estão sendo utilizados os programas desenvolvidos pela Divisão de Processamento de Imagens (DPI-INPE), que são eles: SPRING e TERRAVIEW/TERRAWEB, de maneira que o banco de dados pode ser disponibilizado via o website do Grupo de Geoprocessamento do CRN/INPE de Natal. No SPRING são gerados os mapas primários utilizando-se as ferramentas básicas de um sistema de informações geográficas (SIG), em seguida os planos de informação são exportados em formato compatível que permite a sua importação no TERRAVIEW/TERRAWEB. A partir daí são gerados mapas temáticos através do agrupamento de classe e exibição de legendas para que possam ser visualizadas através da WEB e posteriormente possibilita a realização das análises sócio-espaciais.

#### **4 RESULTADOS**

O presente trabalho foi iniciado em agosto de 2007, porém nossa participação teve inicio em março de 2008, quando substituímos a bolsista anterior. Antes de efetivar a substituição houve um repasse das atividades que já haviam sido realizadas, e qual seriam as nossas atribuições a partir de então.

A etapa inicial foi a coleta de dados junto a instituições e órgãos públicos, a fim de subsidiar a construção dos bancos de dados geográficos. Foram consultados o Instituto Brasileiro de Geografia e Estatística – IBGE, o Atlas do Desenvolvimento Humano – IPEA/PNUD e o Instituto de Desenvolvimento Econômico e Meio Ambiente – IDEMA.

A etapa subseqüente prevista para realização também já havia sido realizada, a qual se referia a elaboração de mapas temáticos de variáveis ambientais, tais como: solo, relevo, vegetação, geologia, recursos hídricos, etc.

Com a utilização dos dados que já haviam sido adquiridos demos prosseguimento aos trabalhos propostos com a construção do banco de dados por limites municipais e por limites de AEDs contendo as seguintes variáveis: demografia, mobilidade, habitação, saúde, renda, trabalho e educação.

Além de estarmos trabalhando com o software TERRA/VIEW na manipulação do banco de dados geográfico que está sendo construído ao longo desse trabalho. Esse software nos possibilitou a observação de algumas estatísticas, que foram extraídas do banco de dados construído e em seguida foram gerados gráficos para uma melhor interpretação dos resultados obtidos.

Os dados relacionados educação foram os mais trabalhados nesse período de vigência da bolsa, dessa forma podemos apresentar os resultados mais representativos para a compreensão do quadro educacional da Região Metropolitana do Natal.

Observamos que as estatísticas referentes a educação apresentam um quadro bastante preocupante, pois apresentam índices extremamente negativos como podemos observar no gráfico a seguir. Onde ele nos mostra que um significativo percentual dos jovens tem menos de quatro anos de estudos, fato que contribui bastante para os altos índices de analfabetismo funcional.

Os dados referentes ao ano de 1991 nos mostram que em média, 73,5% dos jovens com idade entre dez e quatorze anos tinham menos de quatro anos de estudos. Com o aumento da faixa etária esse percentual diminui um pouco, mas ainda continua extremamente significativo como por exemplo: os jovens com menos de quatro anos de estudos com idade entre quinze e dezessete anos representam aproximadamente 39,1%. Com relação às pessoas com mais de quinze anos de idade o índice permanece alto, com cerca de 52,4% dessas pessoas tendo estudado menos de quatro anos.

Quanto às pessoas com idade entre dezoito e vinte e quatro anos, o gráfico nos mostra que em média 36% dessas pessoas estudaram menos de quatro anos. Quando tomamos como base as pessoas com vinte e cinco anos ou mais de idade o percentual aumenta para aproximadamente 62%. (Gráfico 1)

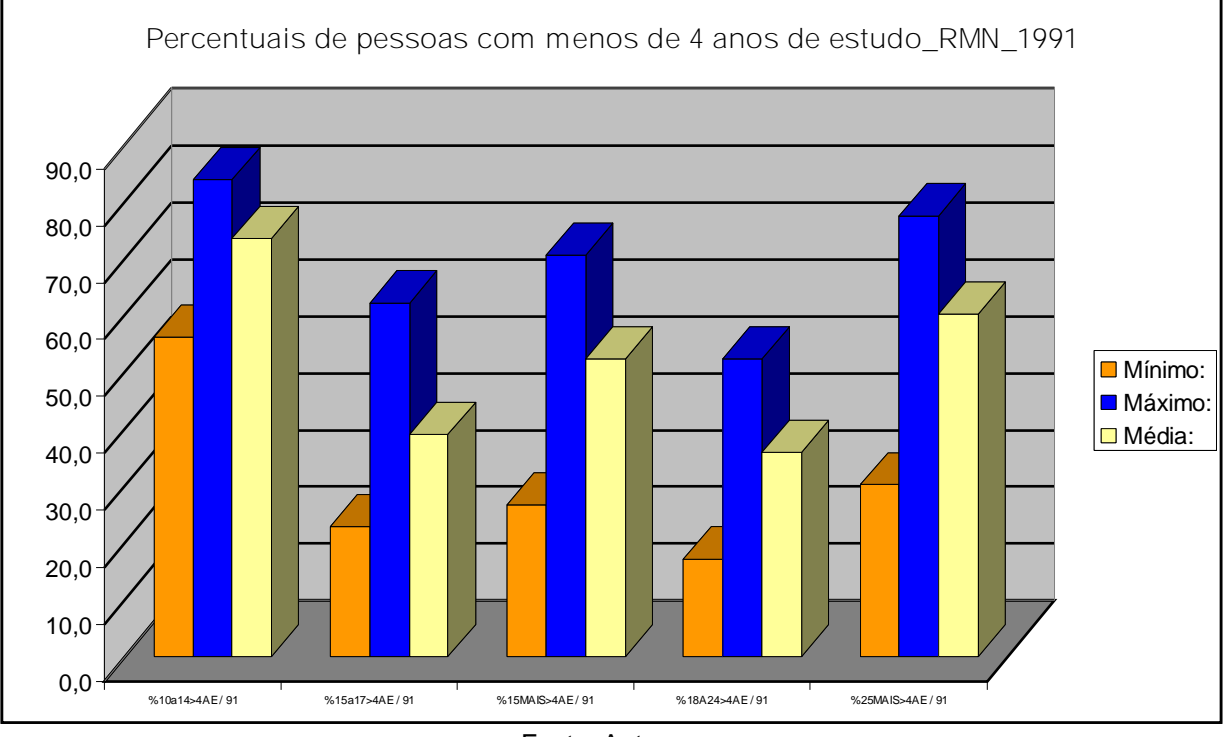

Fonte: Autores

Gráfico 1: Percentuais de pessoas com menos de 4 anos de estudos na RMN em 1991

Quando nos referimos aos percentuais de pessoas com menos de quatro anos de estudos no ano 2000 percebemos que os valores apresentaram uma sensível redução, porém ainda não são percentuais satisfatórios. O percentual de jovens com idade entre dez e quatorze anos reduziu de aproximadamente 73% para 56%. Se levarmos em consideração os jovens com idade entre quinze e dezessete anos o percentual passa a ser de aproximadamente 21%. As pessoas com quinze anos ou mais de idade representam agora cerca de 38%. O percentual de pessoas com idade entre dezoito e vinte e quatro anos é de pouco mais de 23%. E por ultimo o percentual de pessoas com vinte e cinco anos ou mais, que são 45,4% do total. (Gráfico 2)

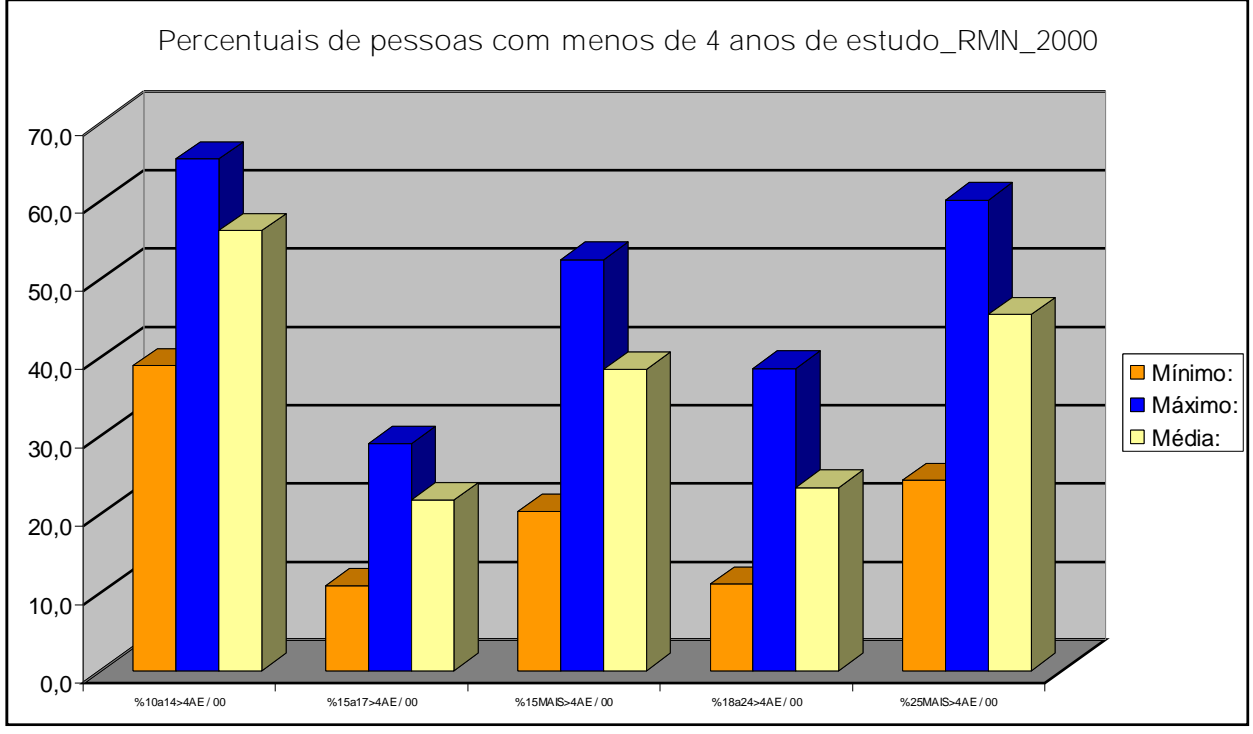

Fonte: Autores

Gráfico 2: Percentuais de pessoas com menos de 4 anos de estudos na RMN em 2000.

Outra variável relacionada à educação, são os percentuais de matrículas no ensino infantil nas escolas da Região Metropolitana do Natal, tomando por base a idade dos matriculados no ano de 2003. O percentual de crianças com menos de quatro anos que estavam matriculadas naquele período é em média apenas 10,7%. Enquanto que o percentual de crianças com quatro anos de idade aumenta para 23,4%. A média de crianças com idade de cinco anos que estavam matriculadas no ensino infantil era de 30,8%. Já as crianças com idade de seis anos são em média 30,6%. As crianças com idade superior a seis anos de idade matriculadas no ensino infantil representam em média 4,4%.

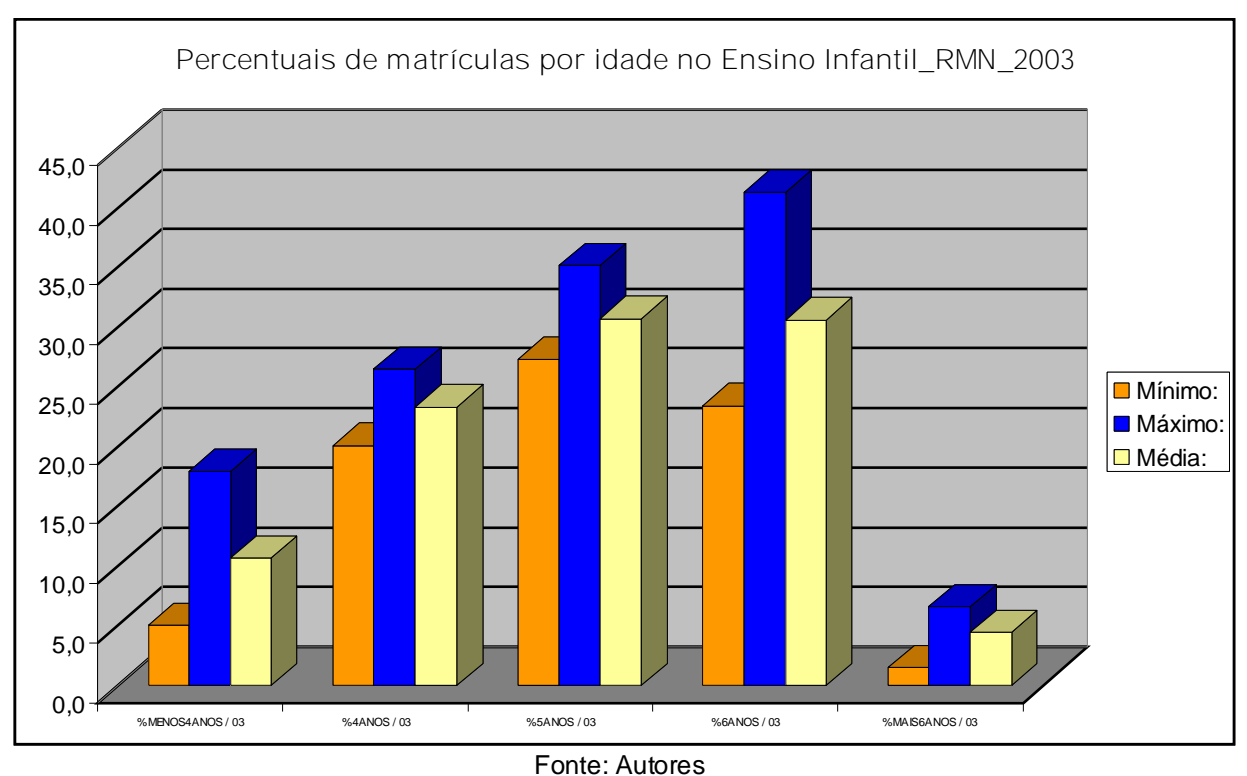

Gráfico 3: Percentuais de matrículas por idade no ensino infantil na RMN em 2003.

Os percentuais de matrículas por idade no ensino fundamental nas escolas da RMN também apresentam dados bastante preocupantes. A média de matriculados com idade inferior a oito anos de idade é de apenas 10,8%. As crianças com oito anos de idade representam 10,6%. Já as crianças com nove anos de idade e que estavam matriculadas no ensino fundamental são 10,5%. Já, as médias percentuais de matriculados com idade de dez, onze, doze, treze, e quatorze anos são respectivamente de 10,4%, 9,7%, 9,1%, 9,3% e 9,0%. E ainda as pessoas com mais de quatorze anos de idade que em média são 20,5%.(Gráfico 4)

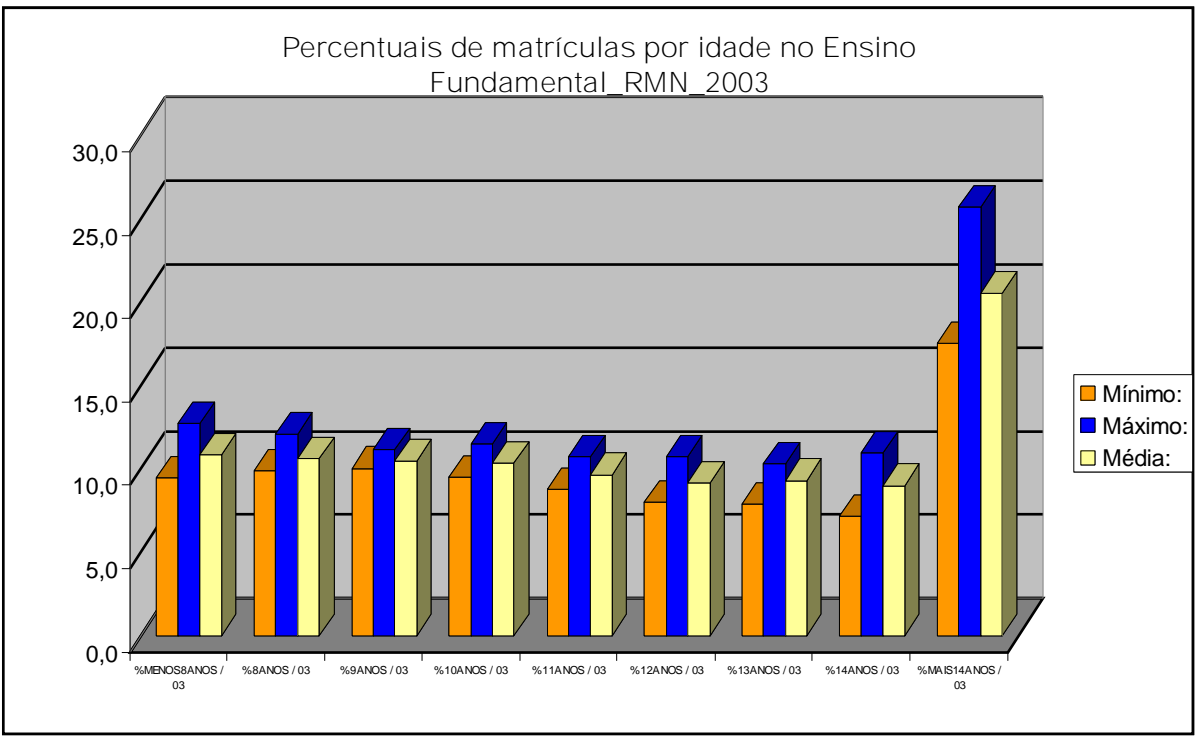

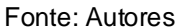

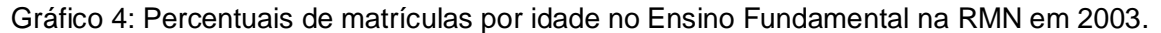

Quanto aos percentuais de matrículas no Ensino Médio nas escolas da RMN também temos alguns dados para apresentar. As pessoas com menos de quinze anos de idade que estavam matriculadas no ano de 2003 eram apenas 0,6%. As pessoas com quinze anos representam 5,9%. O percentual médio de pessoas com dezesseis anos de idade que estavam matriculados no Ensino Médio é de 11,9%. Quando tomamos como base as pessoas com idade de dezessete, dezoito e dezenove anos os percentuais são respectivamente 14,4%, 13,8%, 11,1%. E as pessoas com mais de dezenove anos matriculadas no Ensino Médio é de 42,3%. (gráfico 5)

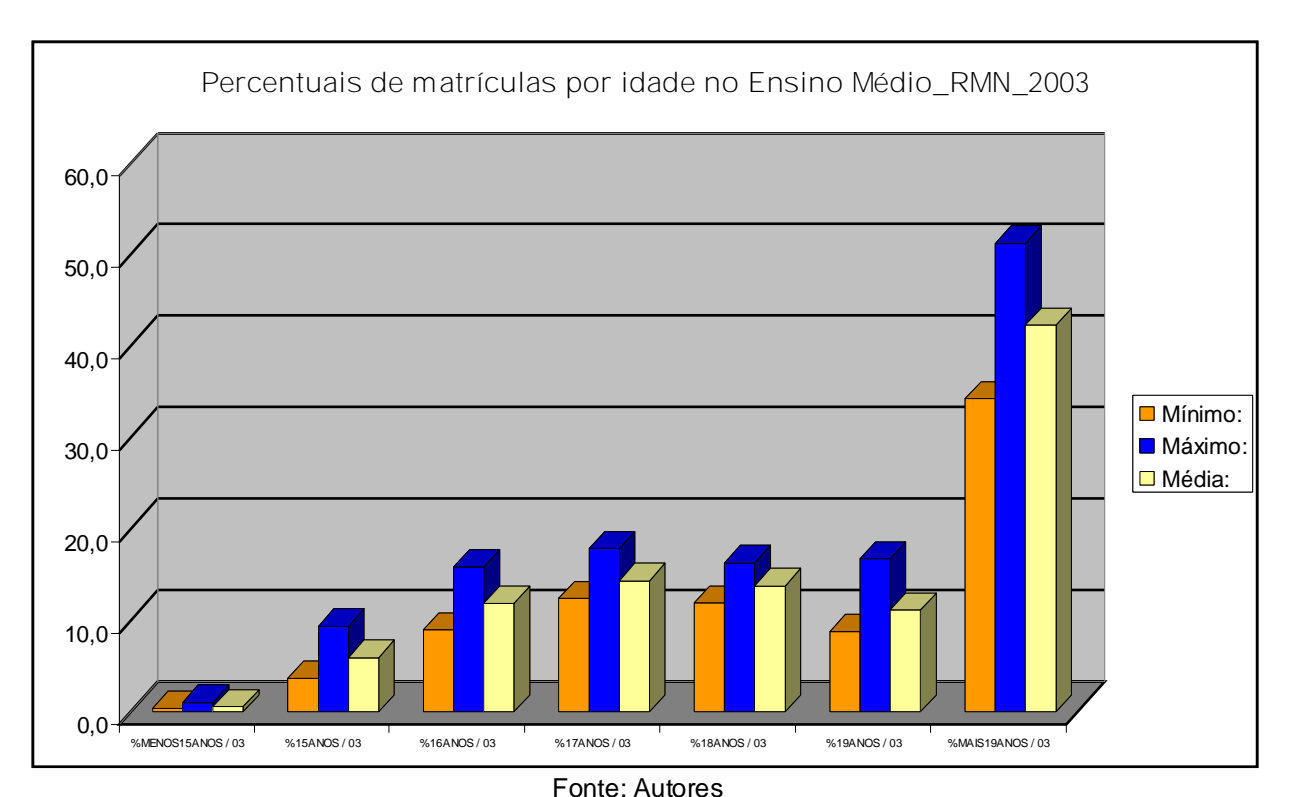

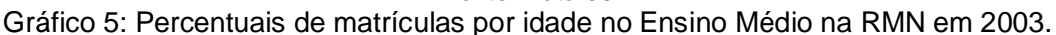

Outro item interessante de ser mostrado é o relacionado ao analfabetismo na RMN, já que são percentuais extremamente significativos do ponto de vista negativo para o quadro educacional da referida região.

A média percentual de pessoas com idade entre sete e quatorze anos analfabetas no ano 2000 é de 22,8%. Quando reduzimos a faixa etária para pessoas com idade entre dez e quatorze anos de idade a média percentual desce para 12,1%. O percentual de jovens com idade entre quinze e dezessete também é mais baixo que os referidos anteriormente, sendo a faixa etária que apresenta a menor média percentual com 7,5%. O percentual médio de pessoas com quinze anos ou mais analfabetas é de 23,1%. Já na faixa etária das pessoas com idade entre dezoito e vinte e quatro anos, que são analfabetas o percentual médio é de 11,8%. E por fim o gráfico nos mostra o percentual de pessoas de vinte e cinco anos ou mais de idade, que a média é de 30,5% de analfabetos. (Gráfico 6)

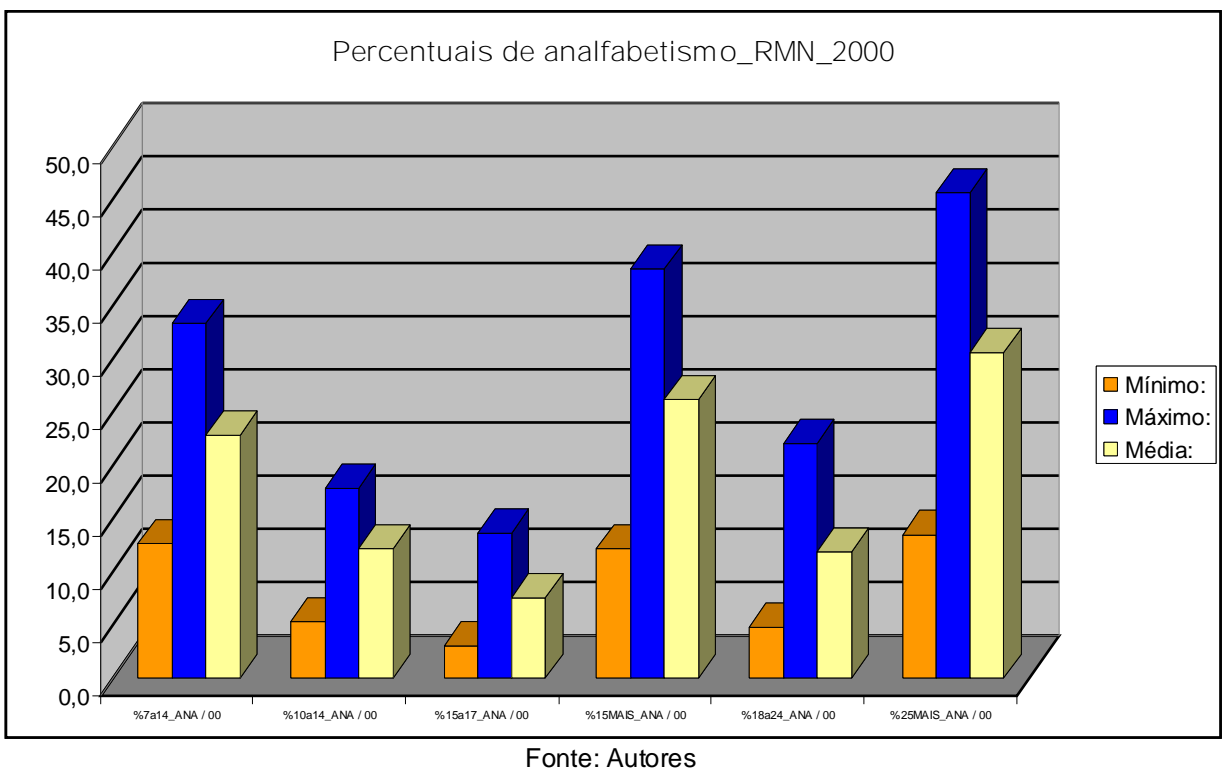

Gráfico 6: Percentuais de analfabetismos na RMN em 2000.

Com a apresentação desses gráficos observamos um pouco como se constituí o quadro educacional na Região Metropolitana de Natal, percebemos que a situação local se encontra a quem da situação desejada.

Os dados expostos representam uma das variáveis utilizadas pelo trabalho para caracterizar a presença da marcante desigualdade social instalada no Estado, e mais especificamente na Região Metropolitana de Natal. A partir dessas estatísticas serão construídos mapas temáticos que representem da melhor forma possível a espacialidade tomada pelas desigualdades.

Então, a partir dessas atividades estamos produzindo resumos para a posterior publicação em congressos de áreas afins, como por exemplo: o IV Simpósio Regional de Geoprocessamento e Sensoriamento Remoto/GEONORDESTE e o Seminário de Iniciação Cientifica promovido pelo Instituto Nacional de Pesquisas Espaciais – SICINPE. Onde apresentaremos como as ferramentas de geoprocessamento estão sendo utilizadas para analise das desigualdades sociais.

Sendo assim, esperamos dar continuidade ao desenvolvimento do trabalho para que ao final do mesmo possamos constatar que obtivemos êxito na sua construção.

#### **5 DISCUSSÃO SOBRE OS AVANÇOS DO CONHECIMENTO**

Entendemos que a nossa participação no referido trabalho é de extrema relevância para nosso aprendizado extra-classe, pois essa atividade nos apresenta as situações que não são vivenciadas em sala de aula.

Eu, como aluno do curso de Geografia Bacharelado acredito que essa oportunidade acrescenta muito ao meu currículo, pois estamos trabalhando com um dos ramos que mais se desenvolvem no âmbito geográfico, que são as ferramentas geotecnológicas, tais como: o geoprocessamento e áreas correlatas. Isso com certeza implicará em um sucesso profissional mais adiante quando me deparar com o mercado de trabalho extremamente qualificado e competitivo. Tendo em vista que estamos aprendendo a utilizar uma nova ferramenta metodológica, que é o software TERRAVIEW.

Também contamos com uma excelente estrutura no Instituto Nacional de Pesquisas Espaciais – INPE, onde são realizadas as atividades propostas, isso nos dá todas as condições que precisamos para realizarmos um bom trabalho. Além de receber todo apoio necessário do meu orientador, dos demais colaboradores e dos colegas bolsistas que trabalham paralelamente conosco nas dependências do INPE. Todo esse ambiente proporciona o pleno desenvolvimento do trabalho sem que haja nenhum transtorno.

#### **6 OUTRAS ATIVIDADES**

As atividades realizadas durante os primeiros meses da pesquisa estão em consonância com o que foi proposto no plano de trabalho do bolsista, e, consequentemente, no projeto dessa pesquisa, os objetivos e as atividades devidamente realizadas. Desde a entrada no projeto foram desenvolvidas diversas atividades acadêmicas, que apresentamos a seguir.

- Realização de estatística e tabelas das variáveis de demografia, mobilidade, habitação, saúde, renda, trabalho e educação utilizando o software Terra View;
- Leituras bibliográficas sobre a temática da pesquisa para a melhor compreensão das atividades e para a produção de resumos cientificos.
- Reuniões periódicas com o coordenador da pesquisa;

### **7 REFERENCIAS**

;

GOMES, Rita de Cássia da Conceição. (Coord) **Desigualdades socioespaciais no Rio Grande do Norte: Desafios e perspectivas** Natal. Projeto. 2006

INPE – Instituto Nacional de Pesquisas Espaciais, 2007. **Tutorial Introdução ao** SPRING, Geoprocessamento ao alcance de todos.

INPE – Instituto Nacional de Pesquisas Espaciais, 2007. **Tutorial Introdução ao TERRA VIEW**